2018/04/23 Monday, April 23, 2018 11:44 AM

## Continue on storage classes:

PhyFieldVals.h

class PhyFieldVals

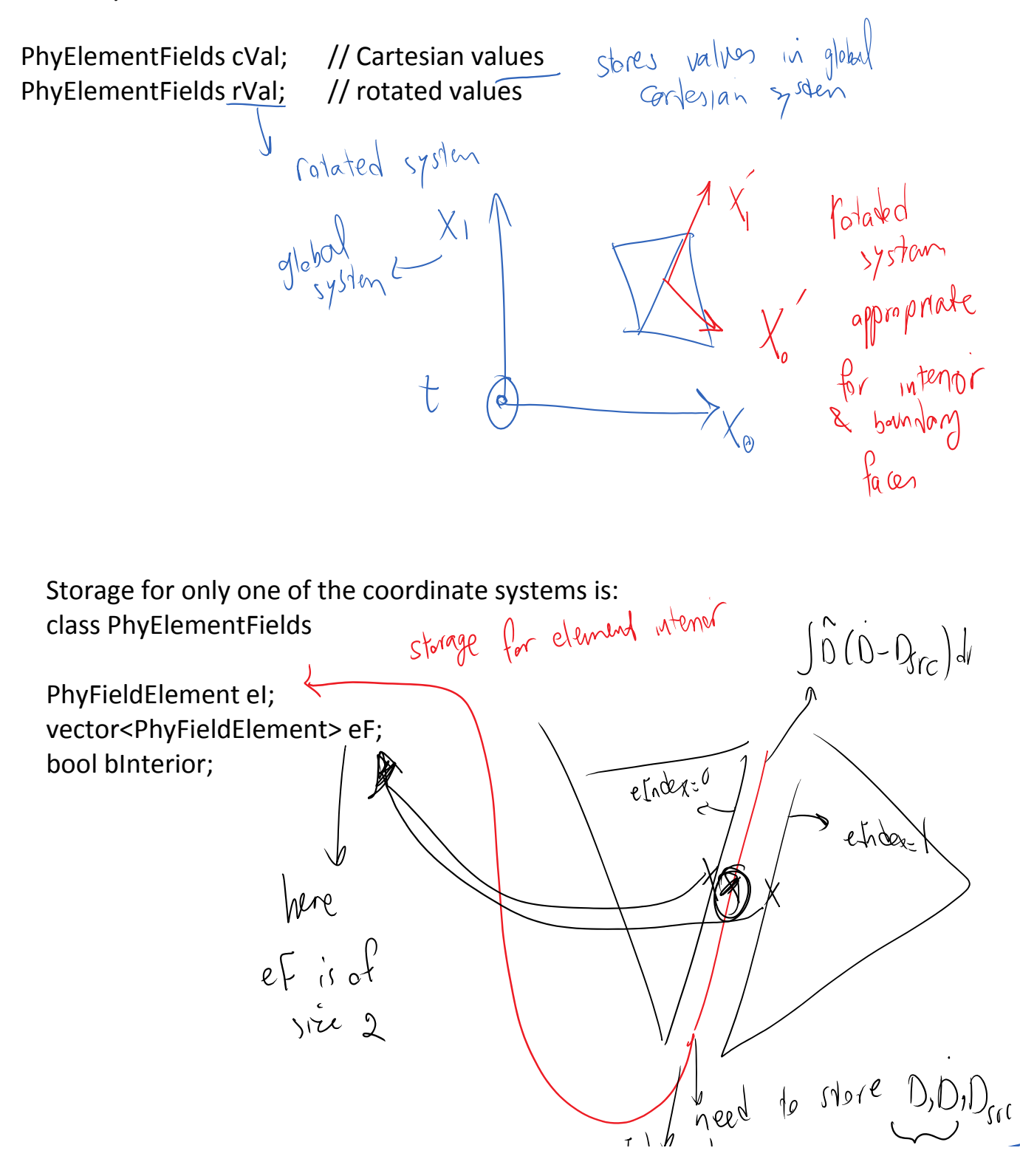

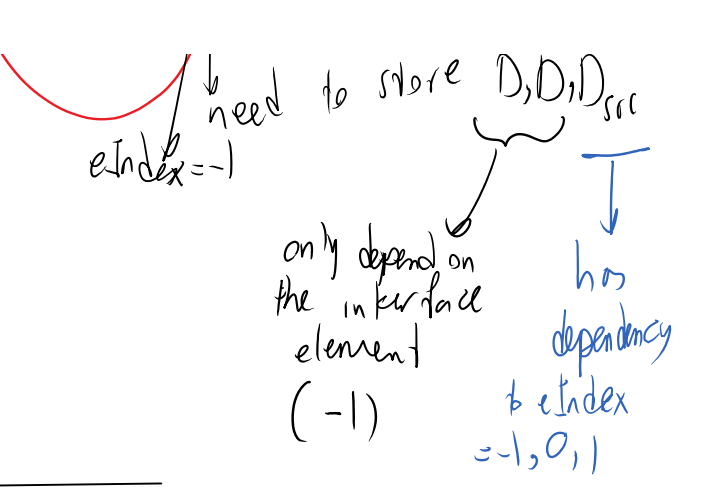

The last level of hierarchy are values stored for ONE of the elements in ONE coordinate system.

class PhyFieldElement

// values mapPfc2Td eVals;

```
// derivatives (shapes)
```
mapPfc2DTd eDValDeI; // w.r.t. element interior (eIndex = -1) vector< mapPfc2DTd > eDValDeF; // w.r.t. elements having facets at the PIC

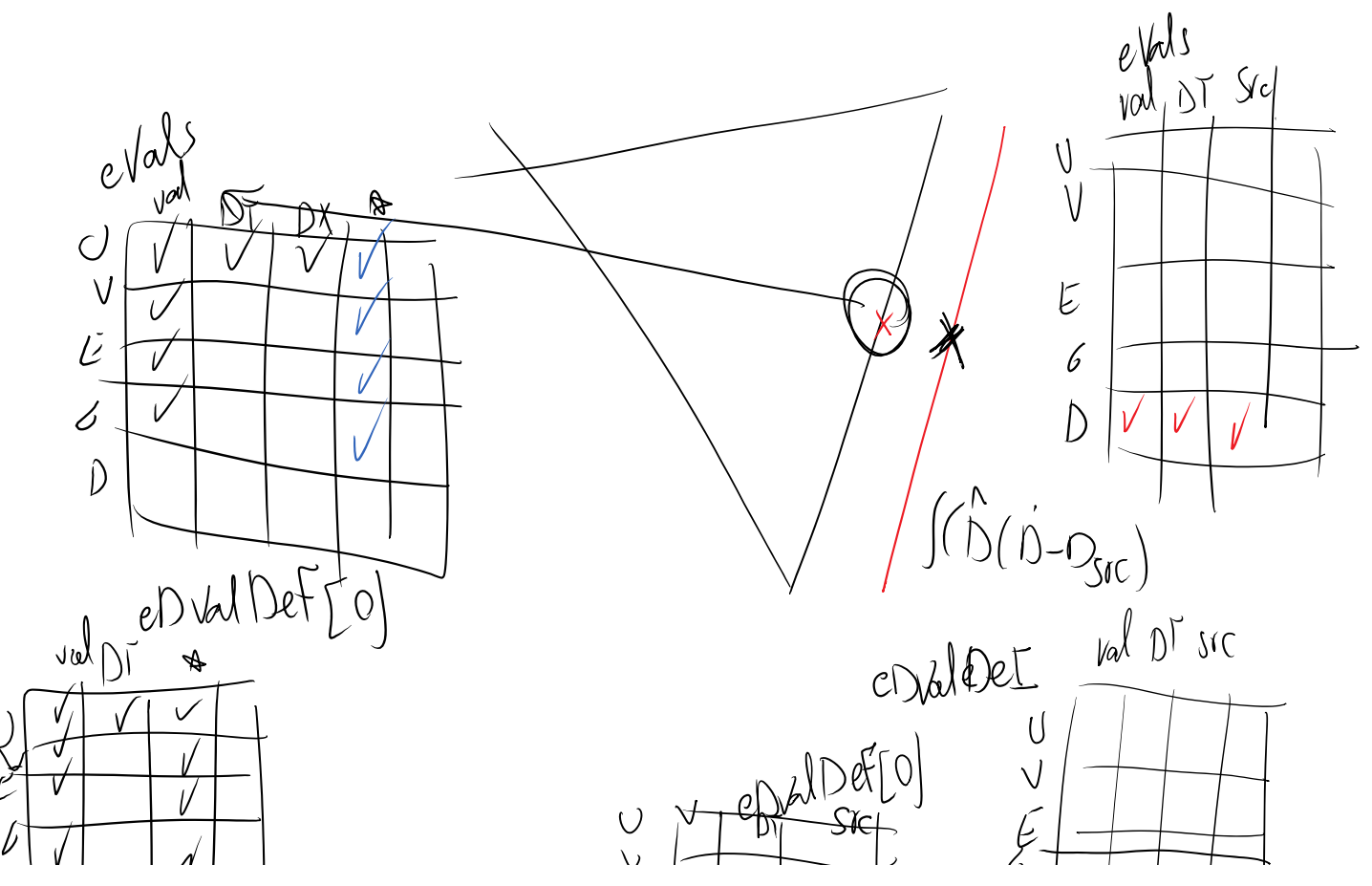

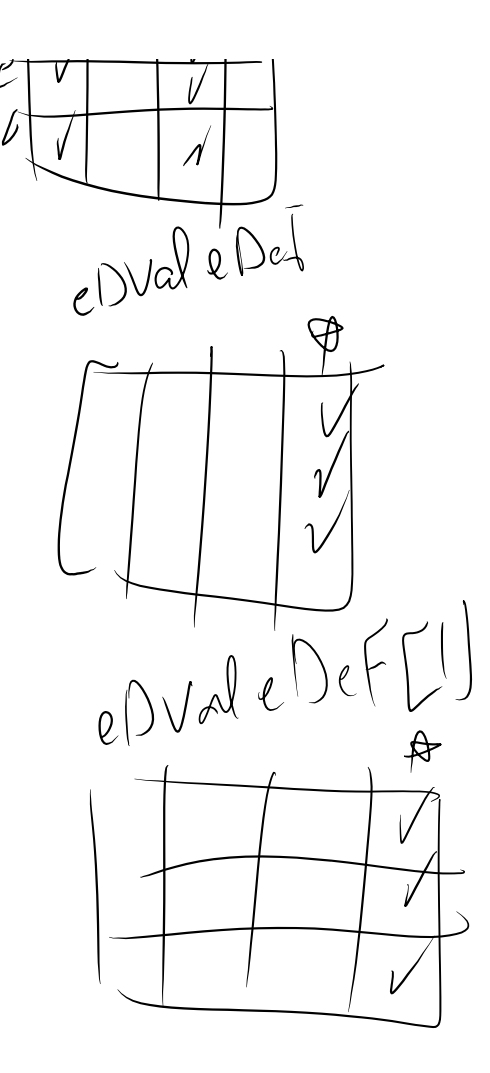

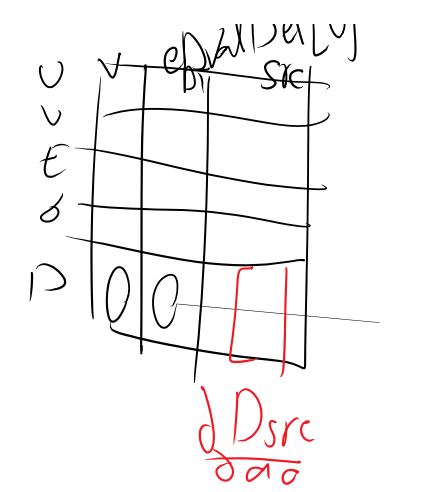

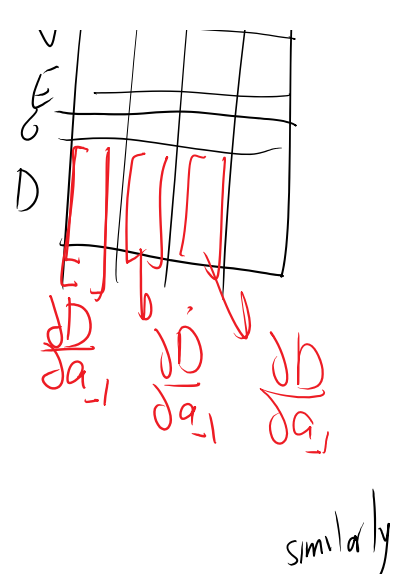

 $\begin{array}{c}\n\bigcirc \Delta x^2 \neq 0\n\end{array}$ 

The second storage we need at a quadrature point

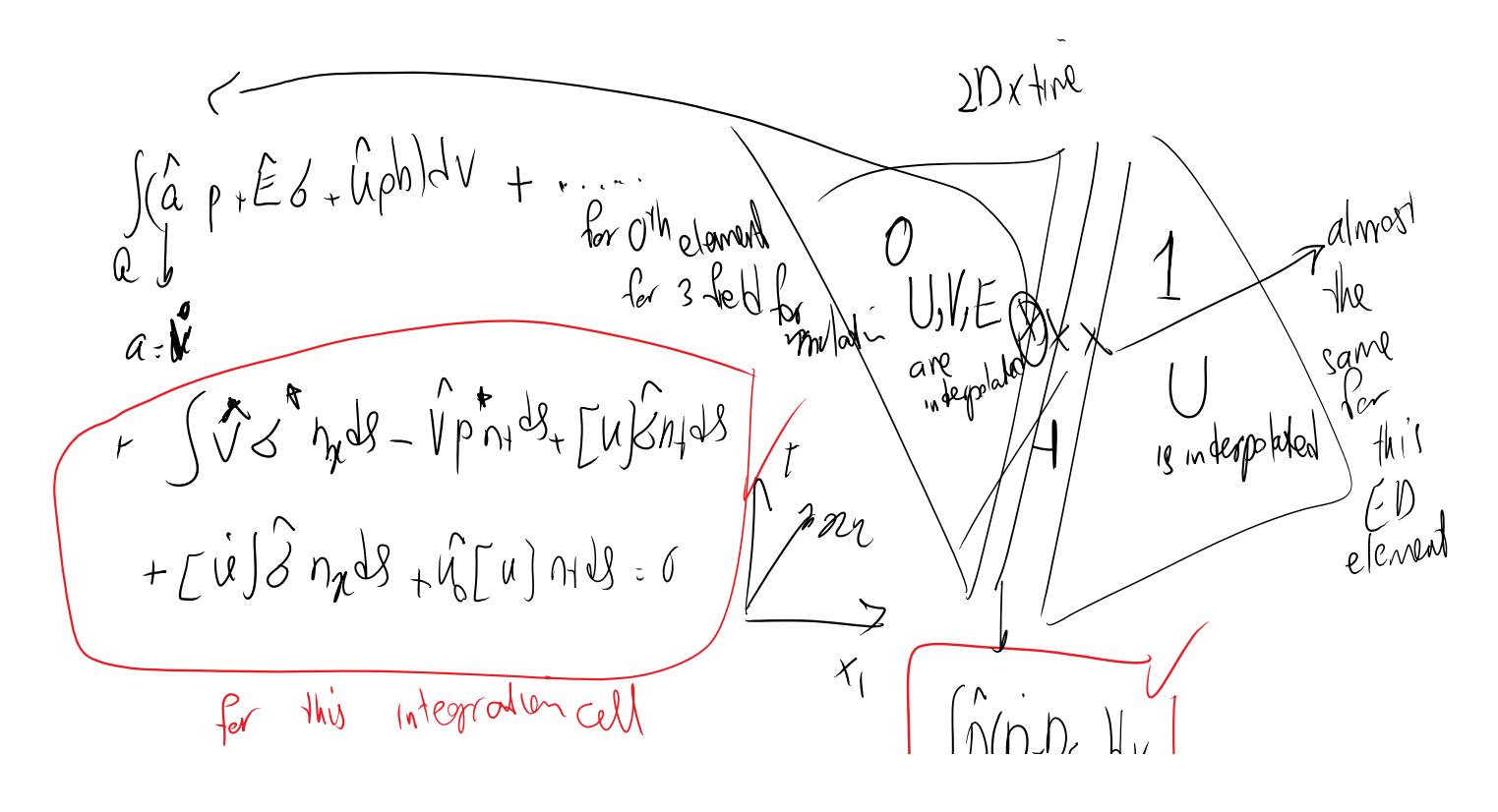

DG Page 3

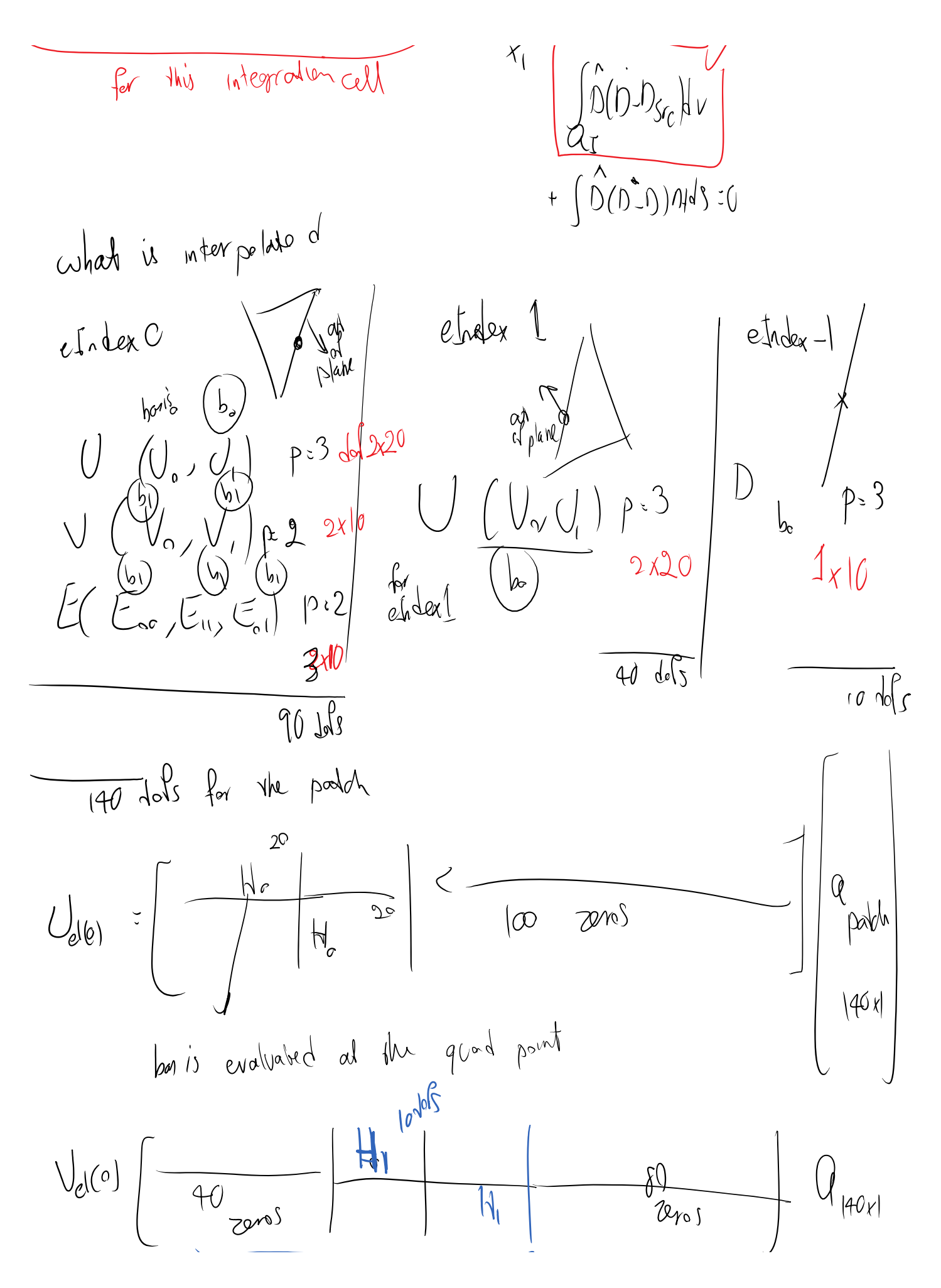

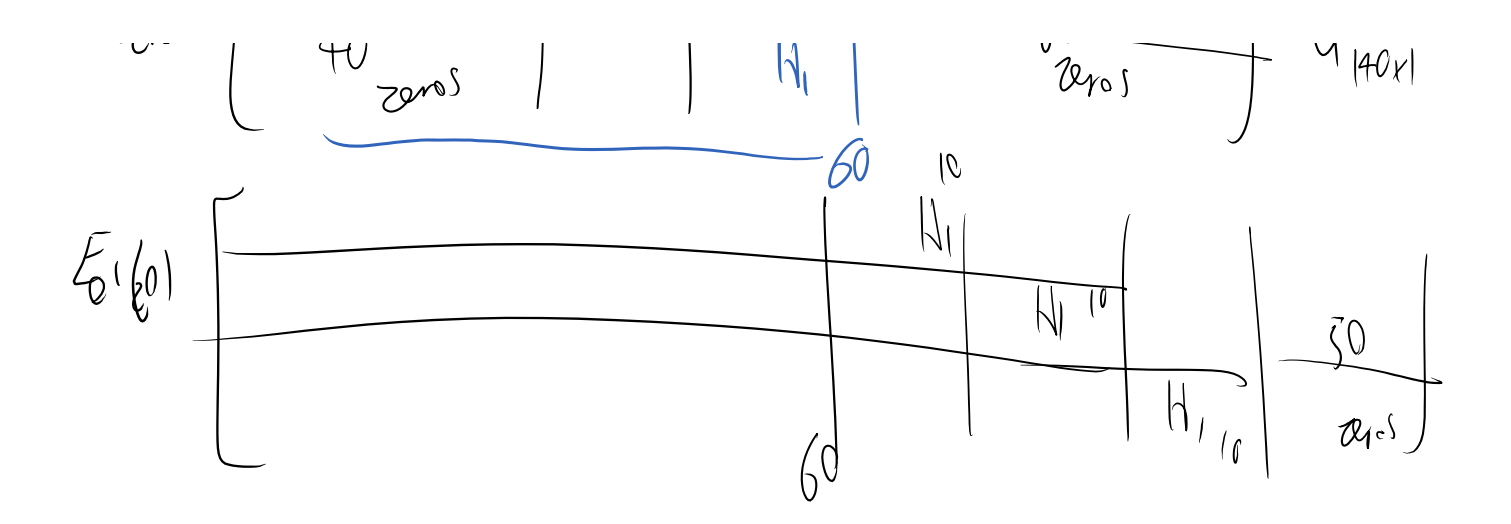

For element 0 we only need to pre-calculate two basis:

 $\mathcal{H}, \mathcal{H},$ 

## What if we needed to calculate uDot (time derivative of displacement)?

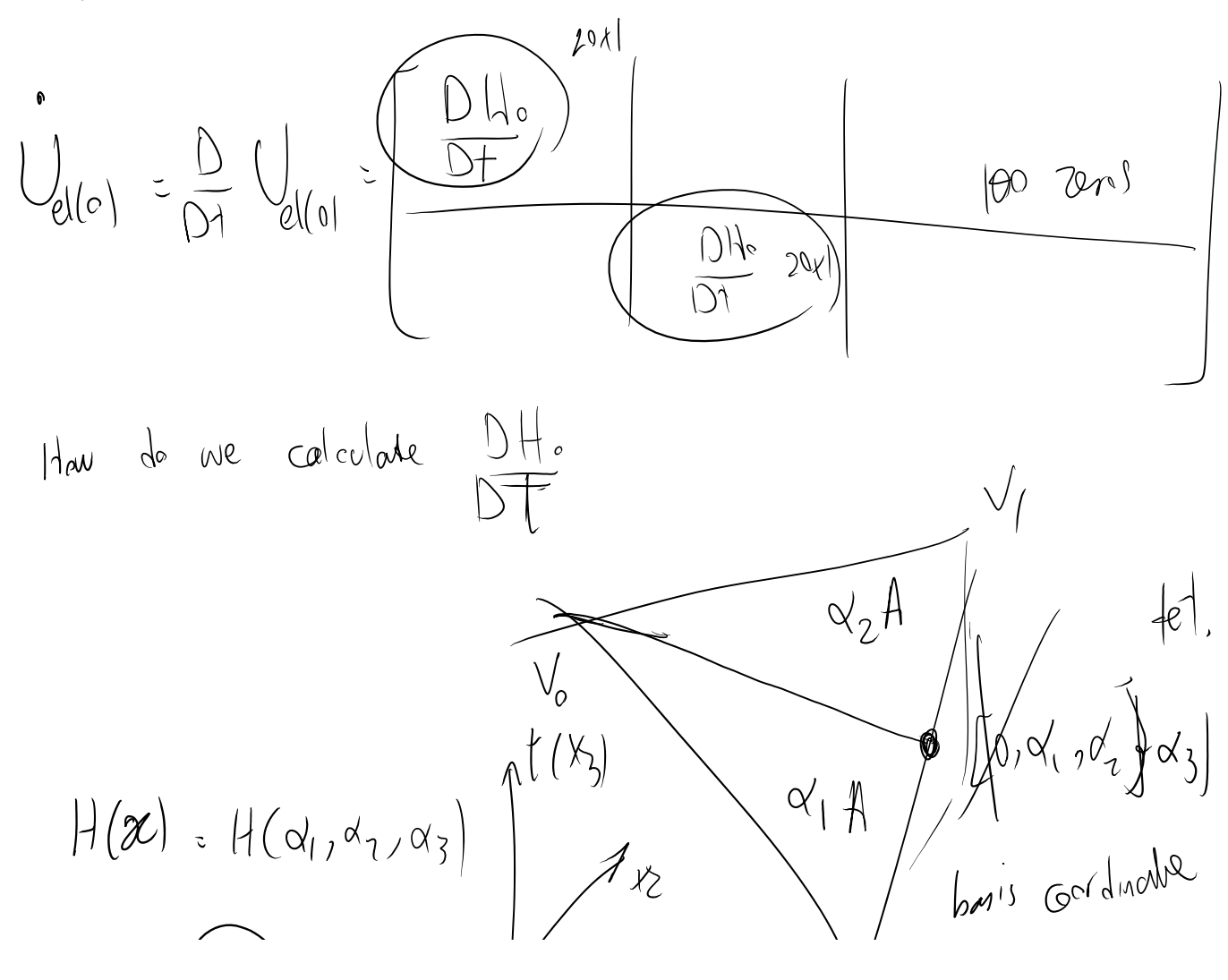

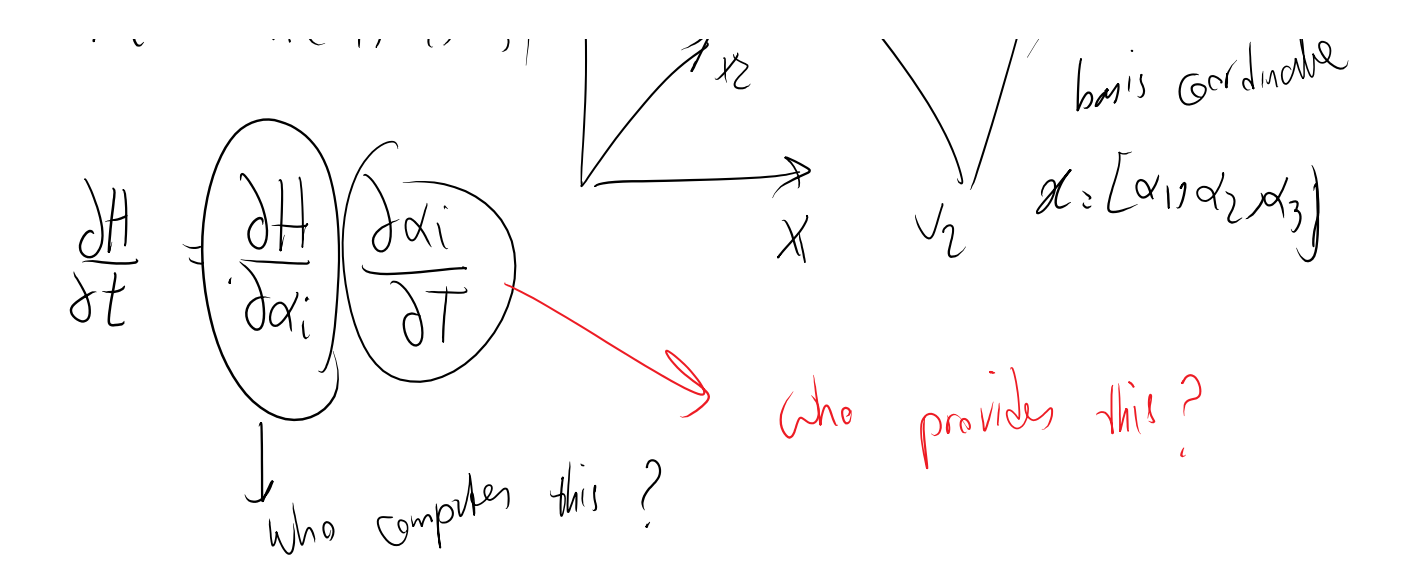

The basis of the pField can calculate dH/dxi:

class phyField PhyBasisElement pBasis;

class PhyBasisElement void getH\_DH\_D2H(eCoord& crd, VECTOR &H, V2TENSOR& DH, V3TENSOR& D2H, int derOrderMax) const;

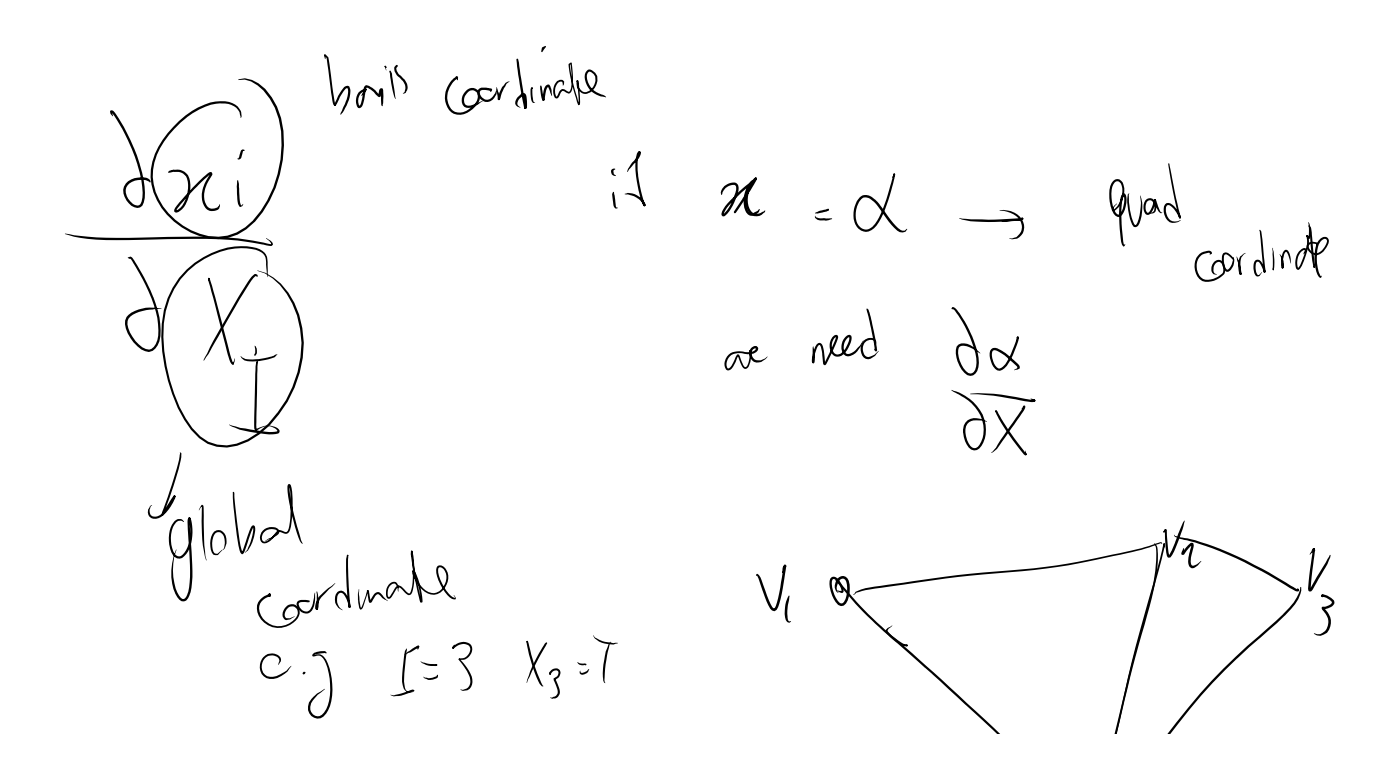

DG Page 6

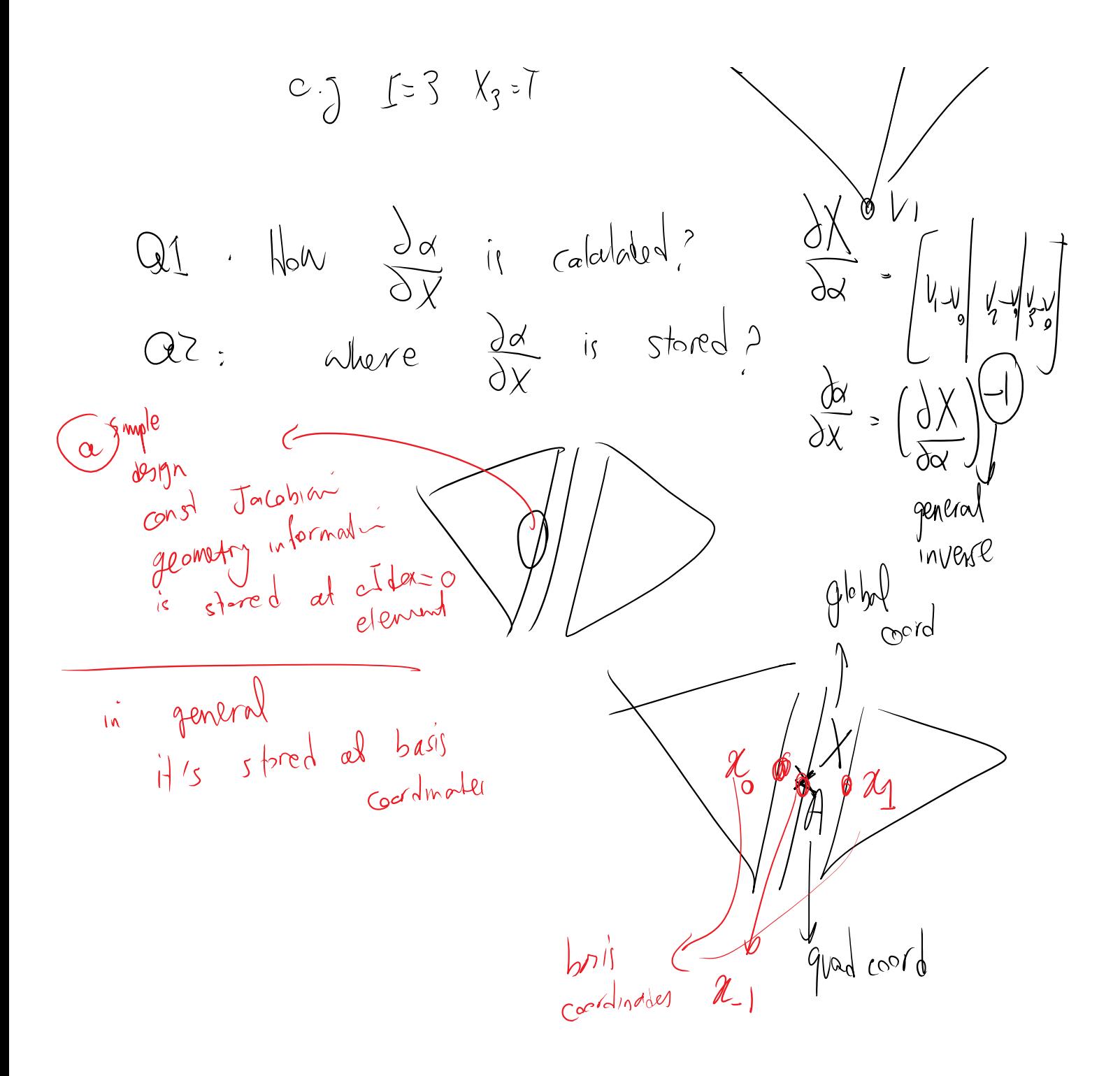

class eCoord  $\mathscr{K}$ …. GeomPropBase e\_gpb;

GCellGeomProp\* geomPropPtr; inside this we have

## ------- Purely geometry class GMeshing\GCellGeomProp.h

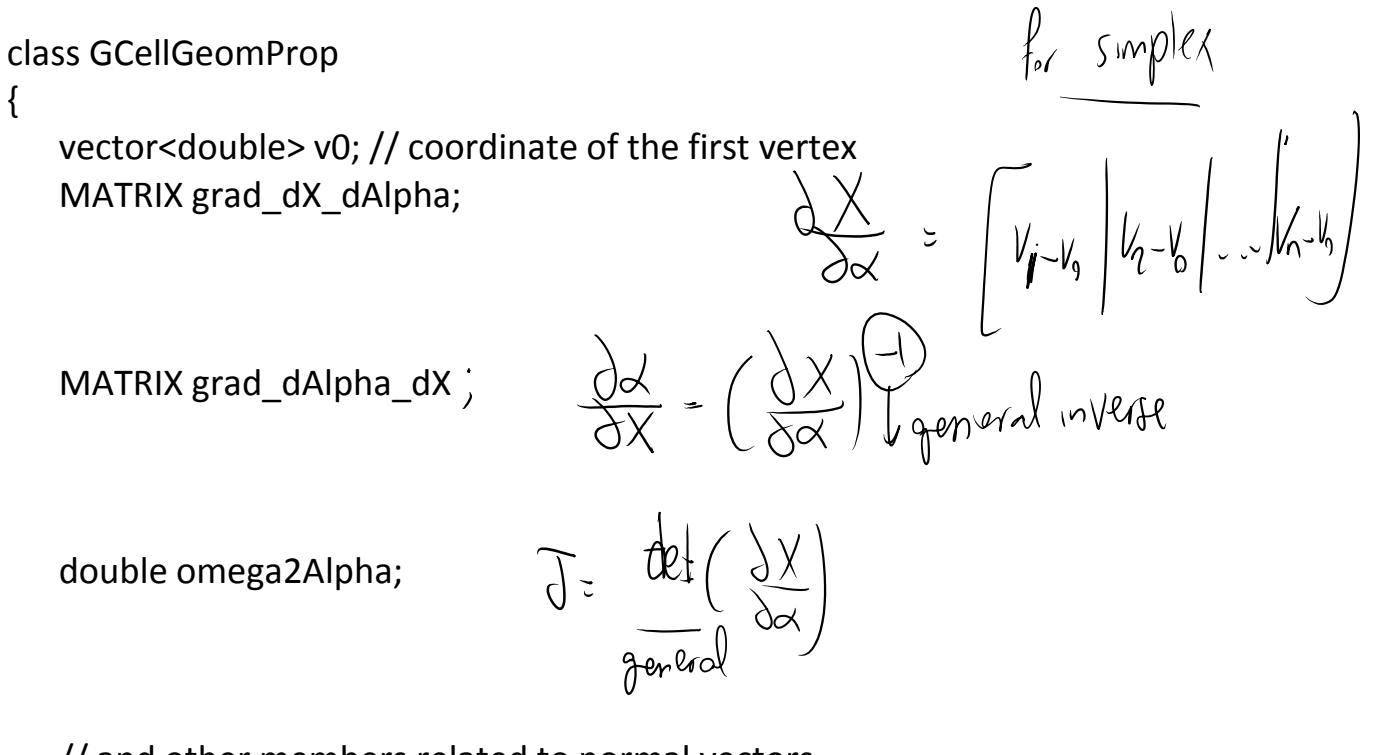

// and other members related to normal vectors

}

// look over this class for general geometry calculations

-------

We need these shapes to

- 1. Calculate the values
- 2. Calculate the FEM shapes (der. w.r.t. element unknowns) of interpolated fields.

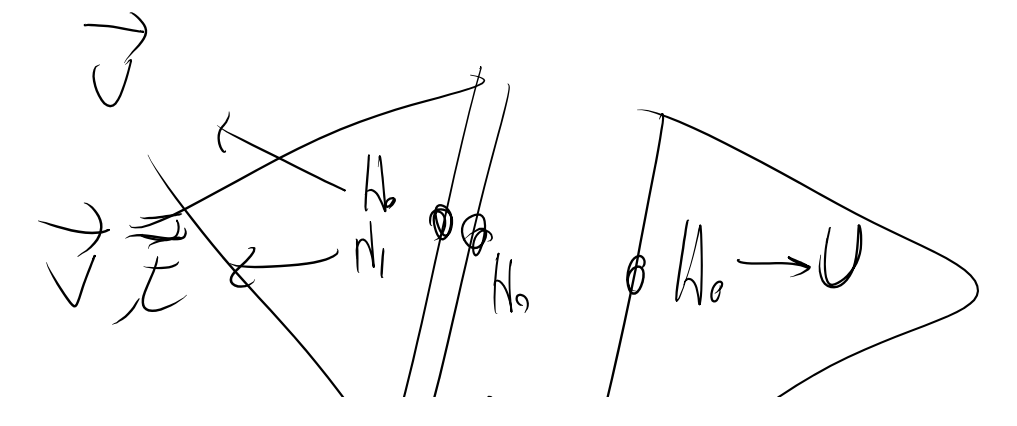

How about if we have a class what shows all whose N's 
$$
19M
$$
,  $19M$ ,  $19M$ ,  $$ 

physics\PhyStoreBasis.h This file has storages for H, DH/DX, D2HDX2, … of distinct basis

---- look at this class class IntHStorage (storage for all elements at a quad point)

class ElShapeStore (storage for ONE of the elements at the quad point)

Final note: Where are these storages used? Pretty much everywhere.

Look at this function in PhyElementBase class

 $CovQ$ 

void PhyElementBase::ComputeFieldIntegrand(ptCoords& crds, PhyFieldVals& fldVals, IntHStorage& basisShapes, int e-Index, compT cT, phyFld fld, vsT cVH, rotT rT) W, Other DIA Dx

Lenser fields &shapes